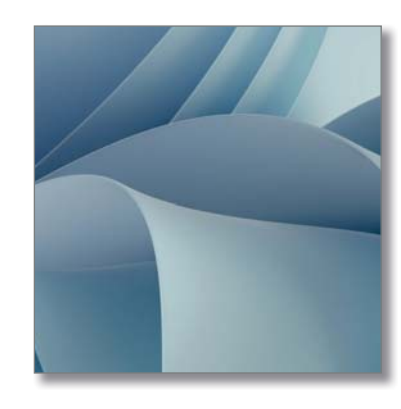

 $O$  Suchbegriff hier eingeben

Word

Fotos

 $\frac{\partial \mathcal{L}_{\text{max}}}{\partial \mathcal{L}_{\text{max}}}$ 

Disney+

 $+$  Neues Ereignis

Mo Di Mi Do Fr Sa So

4 5 6 7 8 9 10 11 12 13 14 15 16 17 18 19 20 21 22 23 24 25 26 27 28 29 30 31

Oktober 2021

 $\blacksquare$ 

PowerPoint

 $\mathbf 0$ 

Office

 $\sum_{x_{box}}$ 

 $\mathbf{x}$ 

Excel

 $\ddot{\bullet}$ 

Einstellunger

 $\mathcal{P}$ 

To Do

Angepinnt

C

Edge

A

licrosoft Ston

 $\blacksquare$ 

Spotify

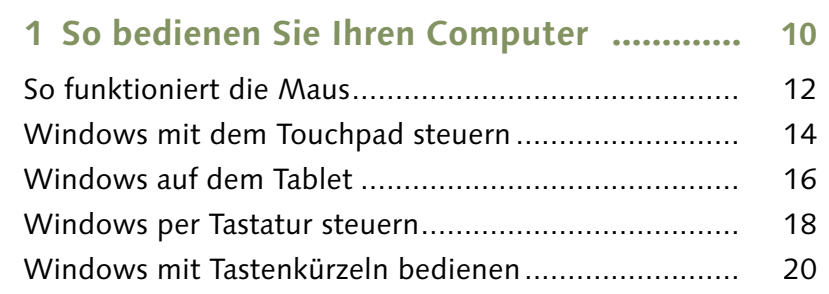

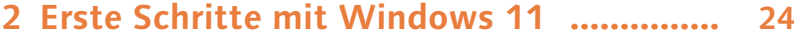

3 4

3 7

4 2

4 4

4 6

4 8

5 0

5 1

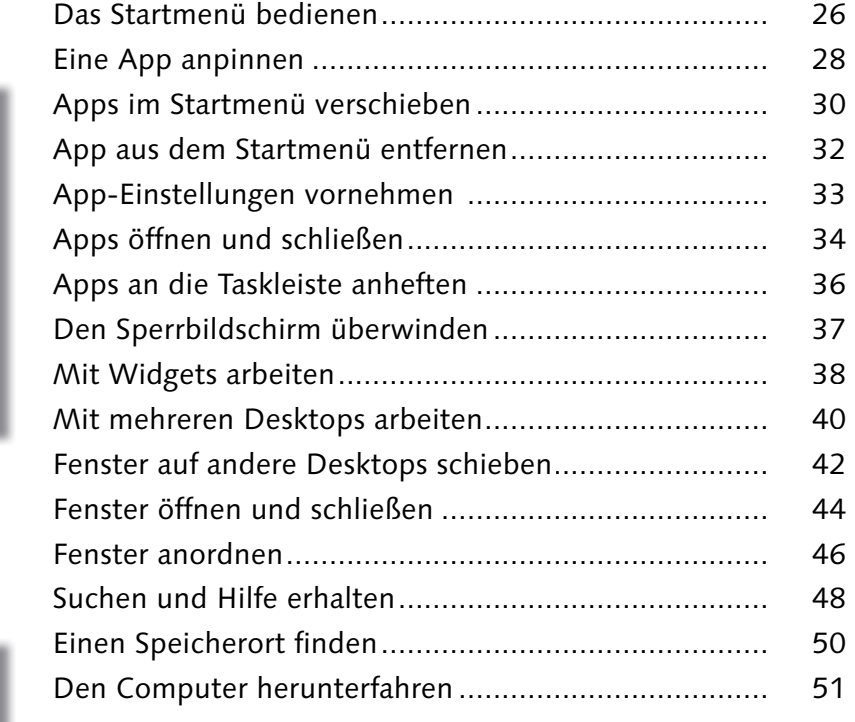

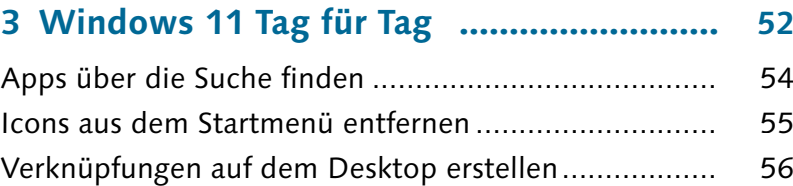

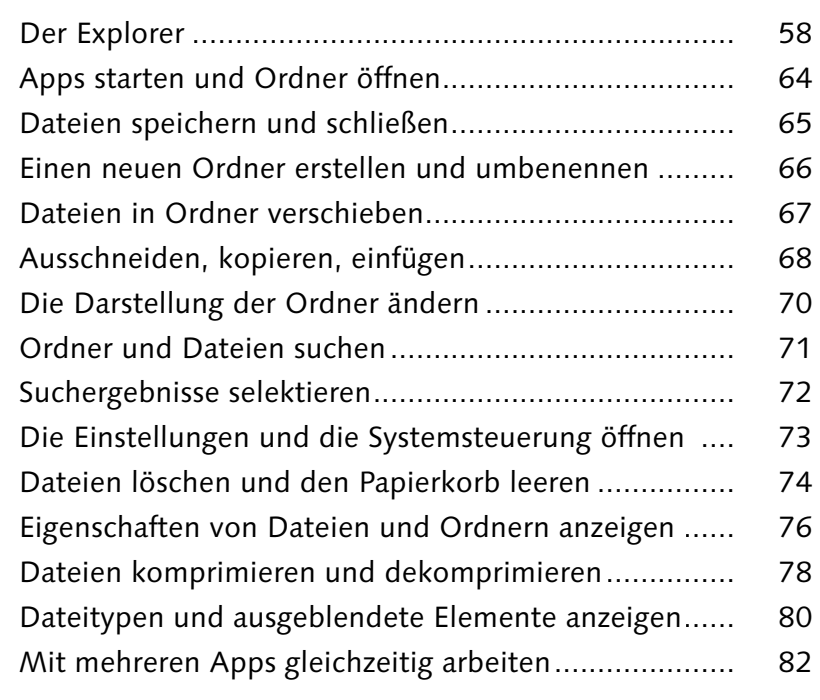

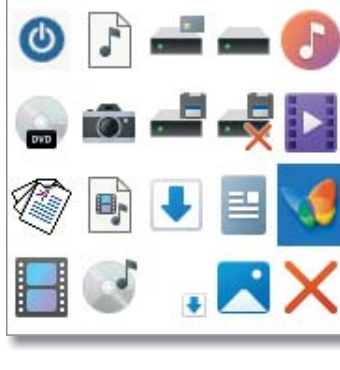

**M** 

---

**Kingdom** 

33 Wearith Stingling

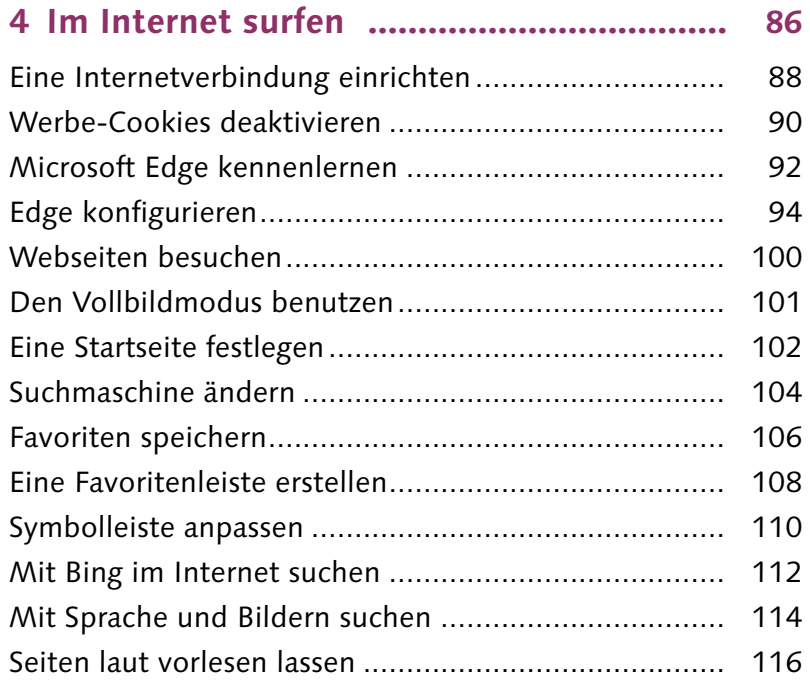

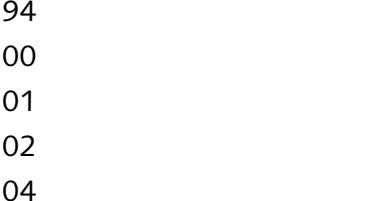

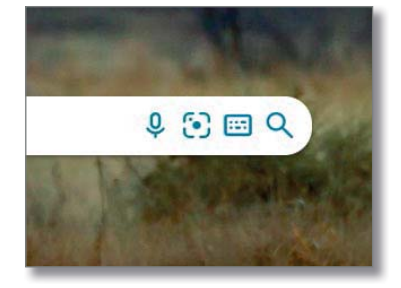

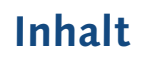

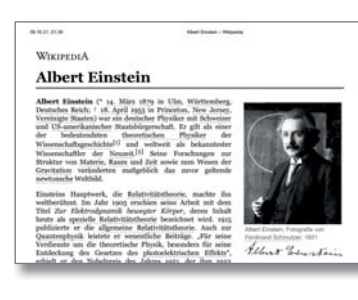

Filter

Rouge

Filter auswählen

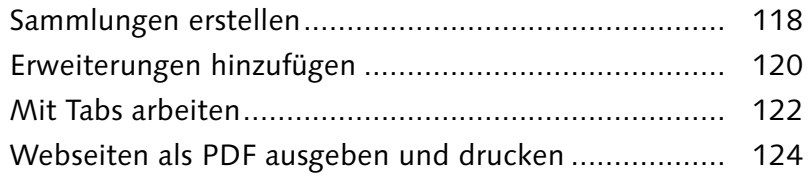

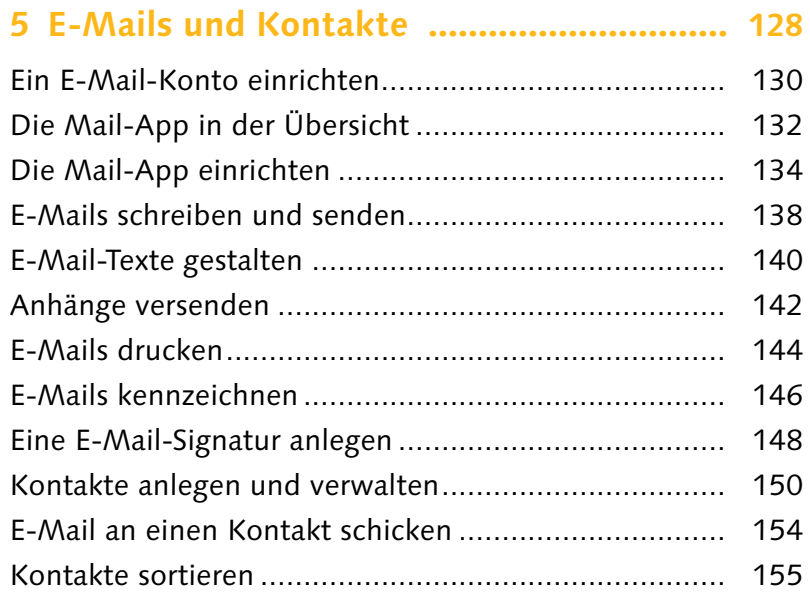

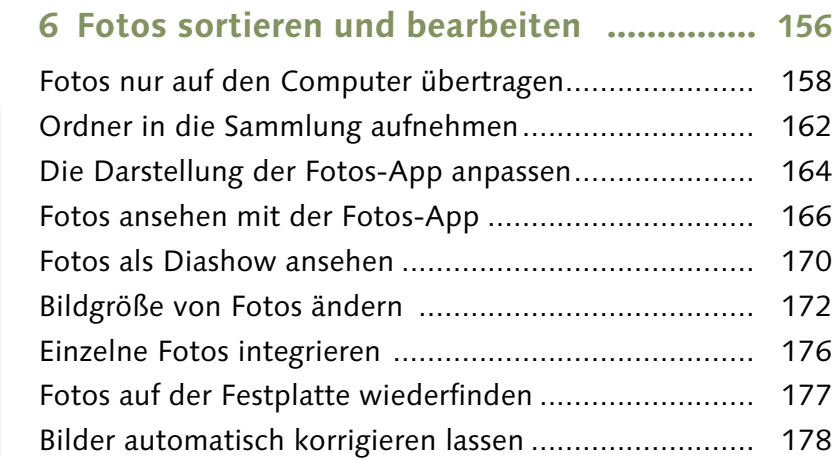

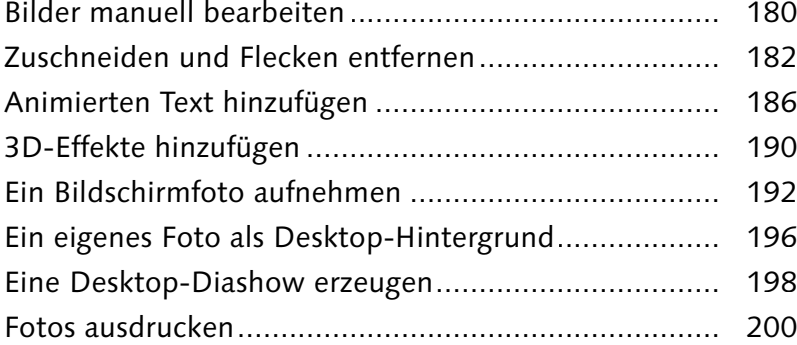

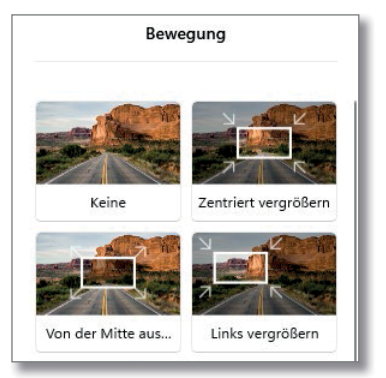

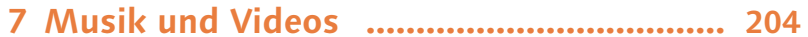

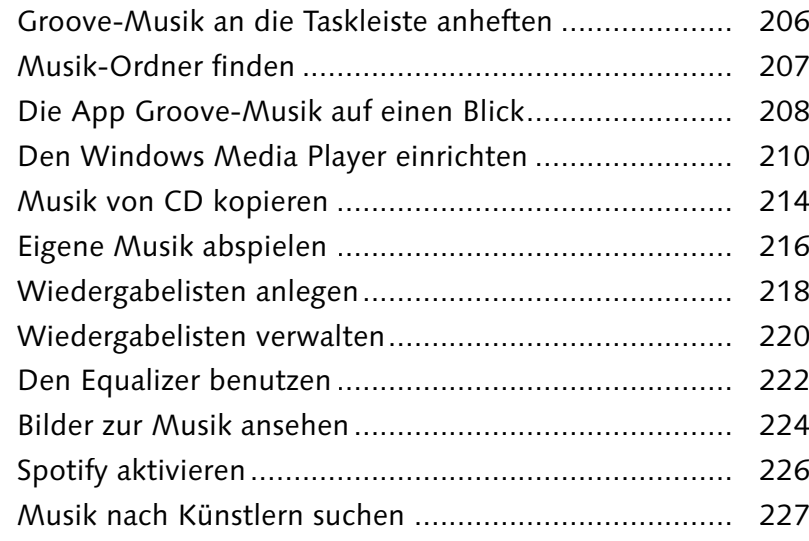

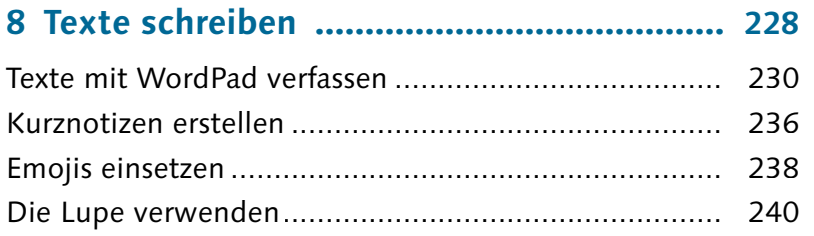

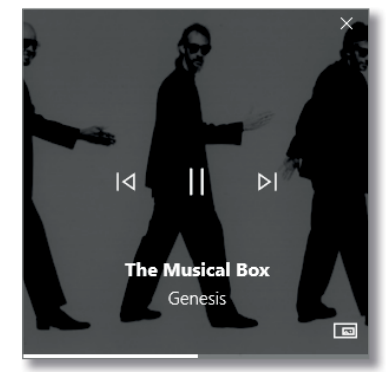

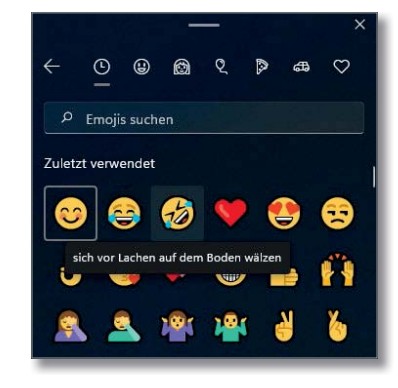

## **Inhalt**

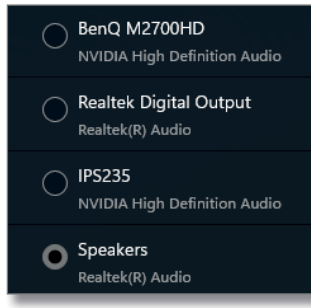

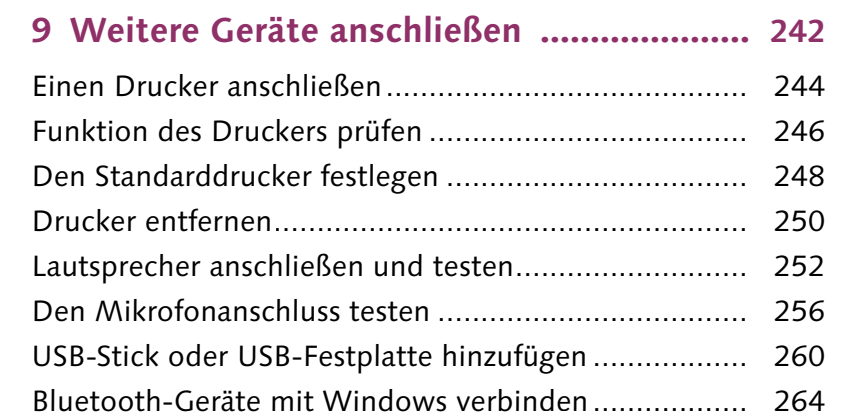

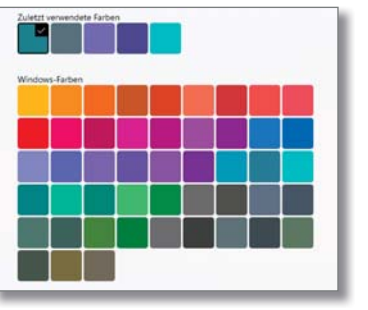

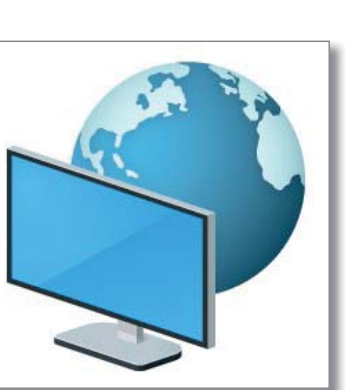

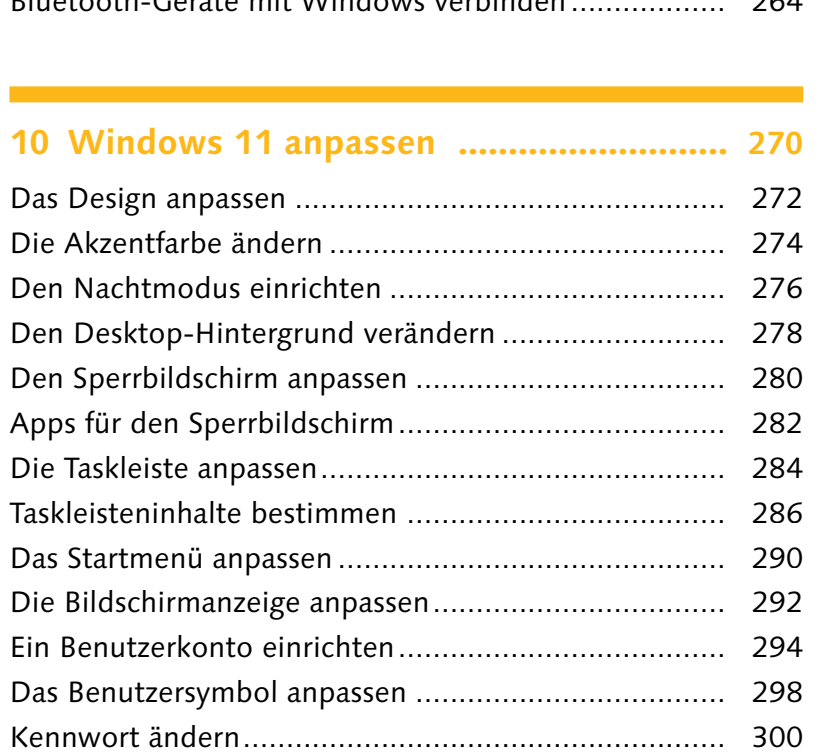

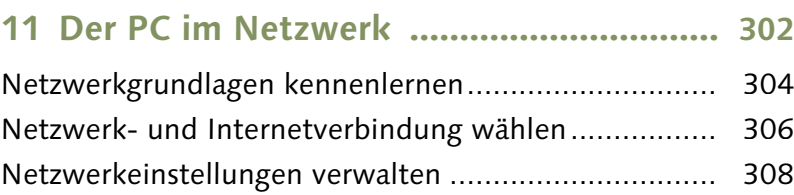

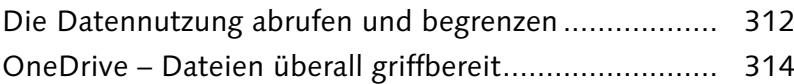

## **12 Windows 11 sichern und pflegen 318**

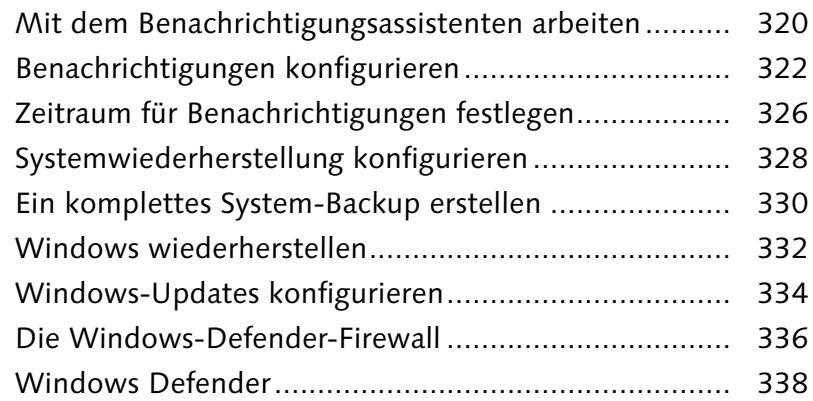

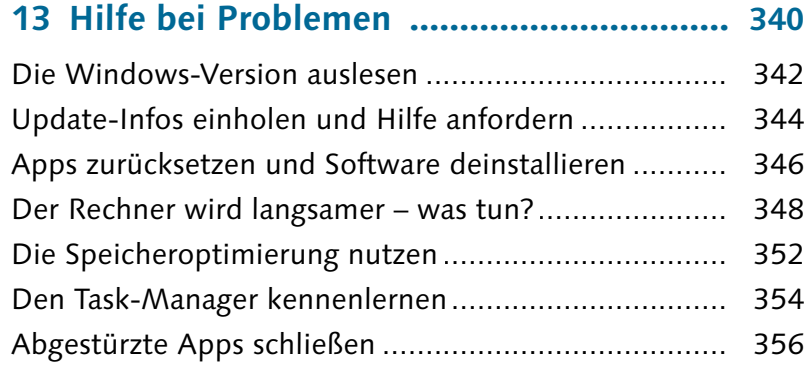

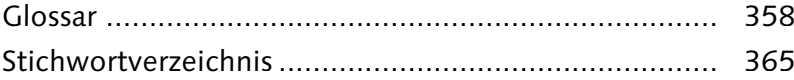

Diese Leseprobe haben Sie beim lo edv-buchversand.de heruntergeladen. Das Buch können Sie online in unserem Shop bestellen. **Hier zum Shop** 

Benachrichtigungen  $\bullet$  En 僵  $=$  $\begin{tabular}{ll} \bf{Benachrichtigungen im}\\ \bf{Benachrichtigungscenter}\\ anzeigen\\ \end{tabular}$ Benachrichtigungsbanner<br>anzeigen

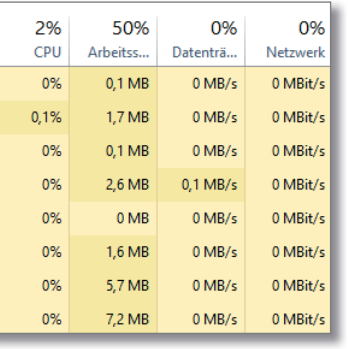